# **Liver/Spleen Study**

#### What to expect at arrival:

Please arrive 30 minutes prior to the appointment. The first place to go after arriving is admissions. The physician's office should have provided a written order to the patient. Please take the order to admissions for registration. After checking in, the next stop will be the Radiology desk. The exam should start quickly from the scheduled time. Since Northeast Georgia is a major medical center there are emergencies that could arise that might extend wait time. Please try to be patient and be assured that we will begin your procedure as quickly as possible.

## What is Nuclear Medicine?

Nuclear Medicine is a radiology modality that uses radiopharmaceuticals to image the body's anatomy and physiology. The images are obtained after an intravenous injection or an oral administration of the radioactive pharmaceutical. Depending on the study, the images can take 20 to 30 minutes or could take a few hours or multiple days, depending on the study. The radiation from the pharmaceuticals is minimal.

## **Patient Prep:**

There are no restrictions or preparations prior to a Liver/Spleen exam. The patient can eat, drink, and take medications prior to the injection and afterward. Please let the technologist know if there is any possibility that you may be pregnant.

# Your Liver/Spleen Study:

When you are brought to the Nuclear Medicine department, a technologist will verify the orders and patient identification. A technologist will ask a series of questions and explain the procedure. There will be a small intravenous injection of a radioactive tracer that localizes to the liver and spleen and enables the technologist to acquire images. The injection has no known side effects. A Liver/Spleen takes about 30 minutes to 1 hour. The camera does not release any radiation and is nearly silent while taking the pictures.

#### Recovery/Home:

There are no restrictions after a Bone Scan. Continue normal activity. The radiologist will interpret the images and send the results to your physician's office.

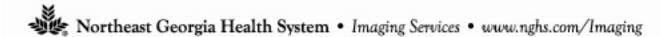

Imaging Center Gainesville 770-219-8035 Imaging Center Braselton 770-848-6150 NGMC Main Campus 770-219-1300